### **ОБЫКНОВЕННЫЕ ДИФФЕРЕНЦИАЛЬНЫЕ УРАВНЕНИЯ**

*УДК 519.642*

## **МЕТОД ИТЕРАЦИЙ ЧИСЛЕННОГО РЕШЕНИЯ УРАВНЕНИЯ ТИПА СВЕРТКИ ДЛЯ НЕКОТОРОГО КЛАССА ЗАДАЧ**

### **© 2021 г. М. Л. Маслаков**

*199178 Санкт-Петербург, 11-я линия В.О., 66, АО "Российский институт мощного радиостроения", Россия e-mail: maslakovml@gmail.com*

> Поступила в редакцию 23.01.2020 г. Принята к публикании 09.04.2021 г. Принята к публикации 09.04.2021 г.

Предлагается новый итерационный метод для численного решения уравнения типа свертки.<br>Приводится модификация данного метода для случая фильтрации входных данных. Анализируются варианты критерия останова итерационного алгоритма. Рассматривается класс задач, для которых данный метод является достаточно эффективным. Представлены результаты численных экспериментов. Библ. 22. Фиг. 4. Табл. 2. ты численных экспериментов. Библ. 22. Фиг. 4. Табл. 2.

**Ключевые слова:** метод итераций, интегральное уравнение типа свертки, некорректная зада-

ча, критерий останова. **DOI:** 10.31857/S0044466921080056

1. ВВЕДЕНИЕ<br>В работе рассматривается решение интегрального уравнения типа свертки с конечными прев работе рассматривается решение интегрального уравнение число свертки с светс индивидере.<br>Гами интегрирования. Ланное уравнение можно прелставить в операторном виле: делами интегрирования. Данное уравнение можно представить в операторном виде:

$$
Sx = u,\tag{1.1}
$$

вектор отсчетов правой части уравнения.  $S \in R^{K \times M}$  — заданный ограниченный линейный оператор,  $x \in R^M$  — искомый вектор,  $u \in R^K$ 

Так как на практике правая часть уравнения (1.1) представляет собой результат измерений, то так как на правость правая часть уравнения (1.1) представляет собой результат измерения, то<br>эсто тоши и знанений результат и имеем результат и такой лито вместо точных значений вектора *и* имеем вектор и<sub>с</sub> такой, что

$$
\|u_{\sigma} - u\| = \sigma. \tag{1.2}
$$

Уровень ошибки о неизвестен.

Известно [1], что данная задача является некорректно поставленной. Для решения таких задач используют различные регуляризирующие алгоритмы [1], [2], наибольшую популярность из которых получил метод регуляризации Тихонова [1]. Тем не менее достаточно эффективными также являются итерационные регуляризирующие алгоритмы [2]-[12]. Можно выделить несколько основных идей, на которых основаны данные алгоритмы: разбиение исходного оператора на отдельные строки [4], [10]-[12]; решение задачи в виде линейной комбинации некоторых векторов [4]; аппроксимативно-итерационные методы [6]; градиентные методы [8], [9].

При этом аналогично задаче выбора параметра регуляризации, в итерационных методах сушествует задача выбора числа итераций (критерий останова) [3], [13]-[16]. Для этого достаточно широко используется принцип невязки [2], [13], а также различные эвристические методы [16] в широко используется принцип невязки [2], [13], а также различные эвристические методы [16] в<br>случаях, когда отсутствует приемлемая оценка погрешности **б**.

В данной работе предложен итерационный метод, базирующийся на идее линейной комбинации базовых функций, и рассмотрен класс задач, для которых данный метод является достаточно эффективным.

Статья организована следующим образом. В разд. 2 приведено описание предложенного метода и рассмотрен вопрос его сходимости. В разд. 3 проведен анализ вариантов критерия останова итерационного алгоритма. Результаты численного эксперимента представлены в разд. 4. Выводы по работе сформулированы в разд. 5. воды по работе сформулированы в разд.  $\cdot$ .

### 2. ОПИСАНИЕ МЕТОДА

Положим, что искомая функция  $x(t)$ , из отсчетов которой состоит вектор  $x$ , является физически реализуемой, т.е.

$$
x(t) \equiv 0, \quad t \le 0,\tag{2.1}
$$

$$
\int_{-\infty}^{\infty} |x(t)| dt < \infty.
$$
 (2.2)

Для точной правой части уравнение (1.1) имеет единственное решение  $x^*$ . С учетом (1.2) требуется найти приближение  $\hat{x}$  такое, что

$$
\|\hat{x} - x^*\| \to \min. \tag{2.3}
$$

Представим элементы вектора  $\hat{x}$  в виде следующей модели:

$$
\hat{x}(m) = \sum_{k=1}^{p} a_k f(m, \lambda_k), \quad m = 1...M,
$$
\n(2.4)

где  $p$  – порядок модели,  $a_k$  – амплитудные коэффициенты,  $f(m, \lambda_k)$  – некоторые базовые элементарные функции,  $\lambda_k$  – в общем случае вектор параметров функции  $f(m, \lambda_k)$ .

При этом отметим, что  $f(m, \lambda_k)$  также удовлетворяют условиям (2.1), (2.2).

Порядок модели р неизвестен.

Решение операторного интегрального уравнения типа свертки (1.1) будем определять из следующей итерационной схемы:

$$
u_{n-1} = S\hat{x}_{n-1},
$$
\n(2.5a)

$$
e_n = e(a_n, \lambda_n) = \left\| u_{\sigma} - (u_{n-1} + Sa_n f(\lambda_n)) \right\| \to \min, \tag{2.56}
$$

$$
\hat{x}_n = \hat{x}_{n-1} + \hat{a}_n f(\hat{\lambda}_n). \tag{2.5B}
$$

Начальные условия  $\hat{x}_0$  и  $u_0$  представляют собой нулевые векторы. Функционал  $e_n = e(a_n, \lambda_n)$ будем называть *сигналом ошибки*, путем минимизации которой получим оценки  $\hat{a}_n$  и  $\hat{\lambda}_n$ .

Рассмотрим сходимость данного алгоритма. Решение уравнения  $x^*$  можно представить в виде ряда, аналогичного (2.4). В общем случае ряд является бесконечным, однако, полагая  $x^*$  финитной функцией, для некоторого класса задач значение р может быть конечным и относительно небольшим. Таким образом,

$$
\|\hat{x} - x^*\| = 0.
$$
 (2.6)

Очевидно, что при точных и и S для решения уравнения (1.1)  $x_n$ , получаемого из (2.5), имеет место

$$
\lim_{n \to \infty} \|x_n - \hat{x}\| = 0
$$
\n(2.7)

и, следовательно,

$$
\lim_{n \to \infty} \|x_n - x^*\| = 0.
$$
\n(2.8)

Однако при условии (1.2) справедлива оценка

$$
\|\hat{x}_n - \hat{x}\| \le \|x_n - \hat{x}\| + \varepsilon(n)\sigma,
$$
\n(2.9)

где  $\varepsilon(n)$  $\sigma$  <  $\infty$ , но может быть сколь угодно большой при  $n \to \infty$ .

Тем не менее с учетом (2.7) существует  $n^*$  такое, что

$$
\lim_{\sigma \to 0} \|\hat{x}_{n^*} - \hat{x}\| = 0.
$$
\n(2.10)

### 3. КРИТЕРИИ ОСТАНОВА

 $1^0$ . Допустим, что известна оценка  $\hat{\sigma}$ . Пусть также задан допустимый уровень ошибки  $\gamma(\hat{\sigma})$ . Тогда в случае (см. [14])

$$
\left\|u_{\sigma} - S\hat{x}_{n^*}\right\| \leq \gamma(\hat{\sigma}),\tag{3.1}
$$

будем останавливать итерационный алгоритм в момент  $n^*$  при условии, что

$$
\left\|u_{\sigma} - S\hat{x}_{n\leq n^*}\right\| > \gamma(\hat{\sigma}).\tag{3.2}
$$

Однако нельзя заранее знать точность полученной оценки  $\hat{\sigma}$ , поэтому приходится выбирать несколько завышенное значение  $\gamma(\hat{\sigma})$ . Кроме того, получение оценки  $\hat{\sigma}$  также связано с определенными трудностями.

 $2^0$ . Вторым вариантом видится использование сигнала ошибки, вычисляемого из выражения (2.56). В этом случае момент останова  $n^*$  определяется в виде

$$
n^* = \arg\left(\min_n e_n\right). \tag{3.3}
$$

Заметим, что в случае "достаточно хорошей" оценки  $\hat{\sigma}$  вместо (2.56) для вычисления сигнала ошибки можно воспользоваться выражением [1], [2]

$$
e_n = \|u_{\sigma} - (u_{n-1} + Sa_n f(\lambda_n))\| - \hat{\sigma}.
$$
\n(3.4)

3<sup>0</sup>. Обозначим приращение сигнала ошибки следующим образом:

$$
\Delta e_n = e_n - e_{n-1}.\tag{3.5}
$$

Из (2.10) можно сделать вывод, что существует  $n^*$  такое, что

$$
sign(\Delta e_{n \lt n^*}) < 0,
$$
\n
$$
sign(\Delta e_{n \lt n^*}) > 0.
$$
\n
$$
(3.6)
$$

Однако на практике может быть, что, начиная с некоторого  $n^*$ , имеем знакопеременный ряд

 $\mathcal{L}_{\text{max}}$ 

$$
sign(\Delta e_n), \quad n = [n^*; \infty). \tag{3.7}
$$

В этом случае даже если

$$
\sum_{n=n^*}^{n_{\text{max}}} \Delta e_n < 0 \tag{3.8}
$$

итерационный алгоритм (2.5) необходимо остановить, так как это может привести к росту порядка модели и значительной ошибке получаемого решения  $\hat{x}_n$ .

4<sup>0</sup>. Перепишем уравнение (1.1) в следующей форме:

$$
s^*x = u,\tag{3.9}
$$

где  $s$  – известный вектор размером  $m_s \times 1$ , на основе которого в (1.1) образован оператор (матрица)  $S$  в уравнении (1.1),  $x$  – искомый вектор размером  $M \times 1$ ,  $u$  – вектор правой части размером  $K \times 1$ , а знаком  $*$  обозначена операция свертки.

При этом размерность результата свертки есть

$$
K = m_s + M - 1.
$$
 (3.10)

Тогда можно записать эквивалентное уравнение в следующем виде:

$$
S'x' = u,\tag{3.11}
$$

где  $S'$  – квадратная матрица  $K \times K$ ,  $x'$  – вектор столбец  $K \times 1$ .

При этом  $S'$  и  $x'$  сформированы из исходных  $S$  и  $x$  дополнением нулями. Так, искомый вектор  $x'$ есть

$$
x' = [x, 0, \dots, 0]^{\text{T}}.
$$
\n(3.12)

В результате часть элементов искомого вектора  $x': x'_{m+1} \dots x'_M$  известна и равна нулю.

ЖУРНАЛ ВЫЧИСЛИТЕЛЬНОЙ МАТЕМАТИКИ И МАТЕМАТИЧЕСКОЙ ФИЗИКИ том 61 № 8  $2021$ 

го допустимого уровня ошибки решения  $\zeta(\hat{\sigma})$  сформулируем критерий останова следующим щего допустимого уровня ошибки решения сформулируем критерий останова следующим образом:<br>: Решение уравнения (3.11) обозначим через  $\hat{x}_n$ . Тогда при наличии оценки  $\hat{\sigma}$  и соответствую-

$$
\left\| \hat{x}_{n^*} \right\|_{m+1...M} \le \varsigma(\hat{\sigma}),
$$
\n
$$
\left\| \hat{x}_{n \varsigma(\hat{\sigma}).
$$
\n(3.13)

 $5^0$ . В случае отсутствия оценок  $\hat{\sigma}$  и  $\zeta(\hat{\sigma})$  $\mathcal{L} = \mathcal{L}(\mathbf{e})$ 

$$
\hat{x}'_n = [\hat{x}_n, 0, \dots, 0]^{\mathrm{T}}.
$$
\n(3.14)

тогда получим оценку [15] из выражения выражения в соценку [15] из выражения в соценку [15] из выражения в соц<br>В соценку города получил в соценку города получил в соценку получил в соценку получил в соценку получил в соце Тогда получим оценку  $\hat{\sigma}$  [15] из выражения

$$
\hat{\hat{\sigma}} = \left\| \hat{x}_{n^*} \right\|_{m+1...M},\tag{3.15}
$$

на основе которой воспользуемся, например, критериями 1<sup>2</sup> или 2<sup>2</sup>

 $6^0$ . Для линейных систем часто применяют следующий критерий останова на основе получао . для линейных систем часто применяют следующий критерий останова на основе получа-<br>эго решения (см. [11]). Рассмотрим слелующие неравенства: емого решения (см.  $\left[\frac{1}{2}\right]$ ). Рассмотр $\left[\frac{1}{2}\right]$  из следующие неравенства:

$$
\|\hat{x}_n - \hat{x}\| < \|\hat{x}_{n-1} - \hat{x}\| \Rightarrow \|\hat{x}_{n-1} - \hat{x}\| > \frac{1}{2} \|\hat{x}_n - \hat{x}_{n-1}\|,\tag{3.16}
$$

$$
\|\hat{x}_n - \hat{x}\| \le \|\hat{x}_{n+1} - \hat{x}\| \Rightarrow \|\hat{x}_{n+1} - \hat{x}\| \ge \frac{1}{2} \|\hat{x}_{n+1} - \hat{x}_n\|.
$$
 (3.17)

 $-1$ 

$$
\rho_{n^*} = \frac{\left\| \hat{x}_{n^*+1} - \hat{x} \right\|}{\left\| \hat{x}_{n^*} - \hat{x} \right\|}.
$$
\n(3.18)

Запишем неравенство

$$
\left\|\hat{x}_{n^*} - \hat{x}\right\| \ge \frac{1}{1 + \rho_{n^*}} \left\|\hat{x}_{n^*+1} - \hat{x}_{n^*}\right\|.
$$
\n(3.19)

получить оценку в виде  $\sum_{i=1}^{n}$ Значение ρ<sub>n</sub>\* ≥ 1 близко к 1 для многих случаев линейных систем [11]. Следовательно, можно

$$
\|\hat{x}_n - \hat{x}\| = \frac{1}{2} \|\hat{x}_{n+1} - \hat{x}_n\|.
$$
 (3.20)

### 4 ЧИСЛЕННЫЙ ЭКСПЕРИМЕНТ

# 4.1. Компенсация эхо-сигналов и интерференции

Рассмотрим задачу компенсации эхо-сигналов и интерференции, формализуемую как задачу передаваемого сигнала от неоднородностей и характерна для радиосвязи, проводных и волоконно-оптических линий. При этом в точке приема наблюдается суперпозиция сигналов, со случайными амплитудами и задержками.

Уравнение (1.1) есть уравнение типа свертки. Матрица в этом случае состоит из отсчетов вектора передаваемого известного сигнала (входного воздействия) и представляет собой циркулянтную матрицу (в частном случае может иметь вид матрицы Тёплица [19]). Искомый вектор - вектор отсчетов импульсной характеристики.

пример 1. Допустим, на приеме имеем сложение трех сигналов со случайными амплитудами<br>и залержизми. Выберем в канестве базовых функций  $f(m \lambda)$  ледьта-функцию Лирака и задерживных выберем в качестве базовых функций дельта,  $\phi$  ( $\ldots$ )  $\phi$  ( $\theta$ ),  $\phi$  ( $\theta$ ),  $\theta$ и задержками. Выберем в качестве базовых функций  $f(m, \lambda_{\nu})$  дельта-функцию Дирака

$$
\delta(m) = \begin{cases} 1, & m = 0, \\ 0, & m \neq 0. \end{cases} \tag{4.1}
$$

 $2021$ 

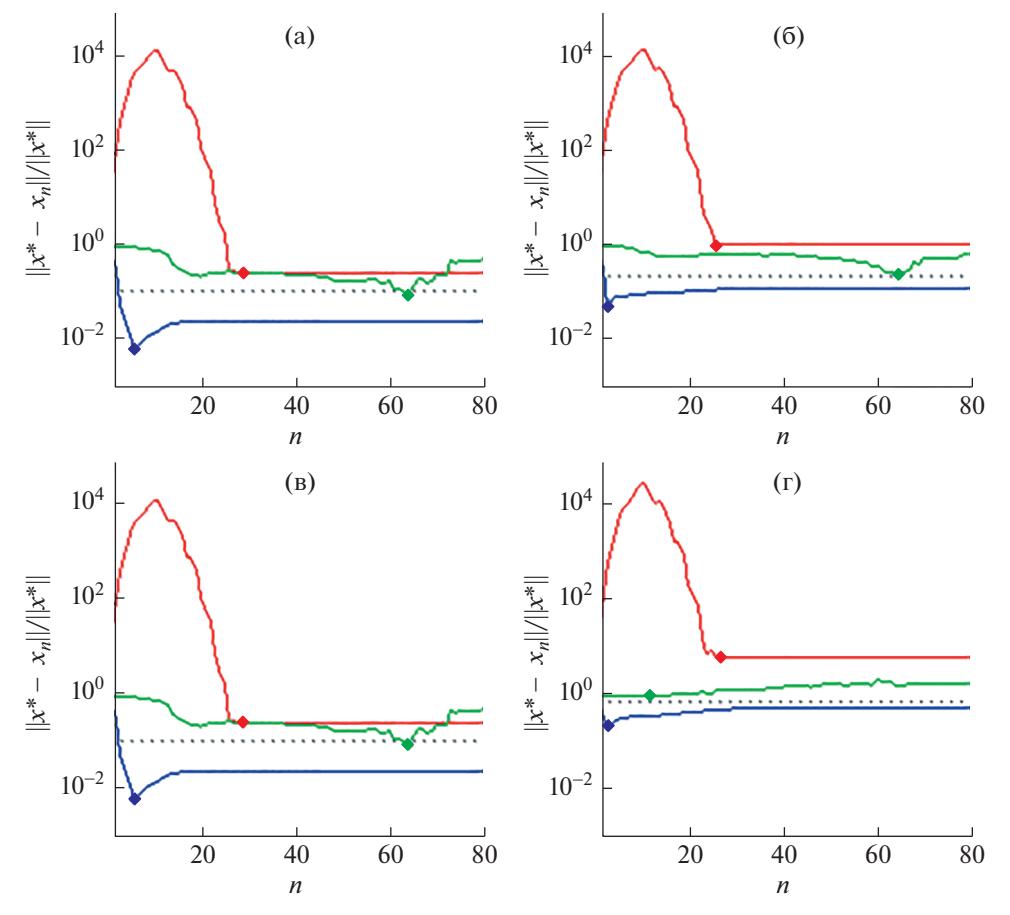

Фиг. 1. Зависимости погрешности решения от номера итерации для предлагаемого метода (синяя), метода итераций Ландвебера-Фридмана (красная) и алгоритма RRGMRES (зеленая) при значениях ОСШ 30 дБ (а), 20 дБ (б), 10 дБ (в), 5 дБ (г).

Тогла

$$
f(m, \lambda_1) = \delta(m - \lambda_1),\tag{4.2}
$$

где параметр  $\lambda_1$  определяет значение задержки.

На фиг. 1 приведены зависимости погрешности получаемого решения уравнения (1.1) от номера итерации при решении предлагаемым итерационным методом, а также методом итераций Ландвебера-Фридмана [4] и алгоритмом RRGMRES [12], [20].

Точками показано значение минимумов ошибки обеспечиваемой данными методами.

Кроме того, для сравнения на фиг. 1 штриховой линией также показана погрешность решения уравнения (1.1) методом регуляризации Тихонова при условии выбора оптимального значения параметра регуляризации.

На фиг. 2 показаны соответствующие зависимости для сигнала ошибки е<sub>п</sub>.

Пример 2. Допустим, что каждый сигнал приходит со своей случайной фазой. В этом случае искомая функция  $x(t)$  будет характеризоваться переходными процессами, поэтому в качестве базовых функций  $f(m, \lambda_k)$  возьмем функции вида

$$
f(m, \lambda_1, \lambda_2) = \exp(-\lambda_2 |m - \lambda_1|), \tag{4.3}
$$

или

$$
f(m, \lambda_1, \lambda_2) = \Theta(m - \lambda_1) \exp(-\lambda_2(m - \lambda_1)), \tag{4.4}
$$

где  $\Theta(m)$  — функция скачка или ступенька Хевисайда

$$
\Theta(m) = \begin{cases} 0, & m < 0, \\ 1, & m \ge 0. \end{cases}
$$
 (4.5)

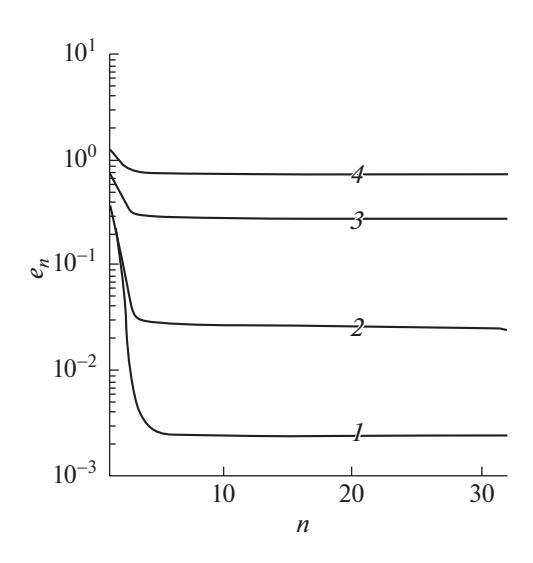

**Фиг. 2.** Зависимости сигнала ошибки  $e_n$  от номера итерации для значений ОСШ 30 дБ (1), 30 дБ (2), 10 дБ (3),  $5 \overline{AB}(4)$ .

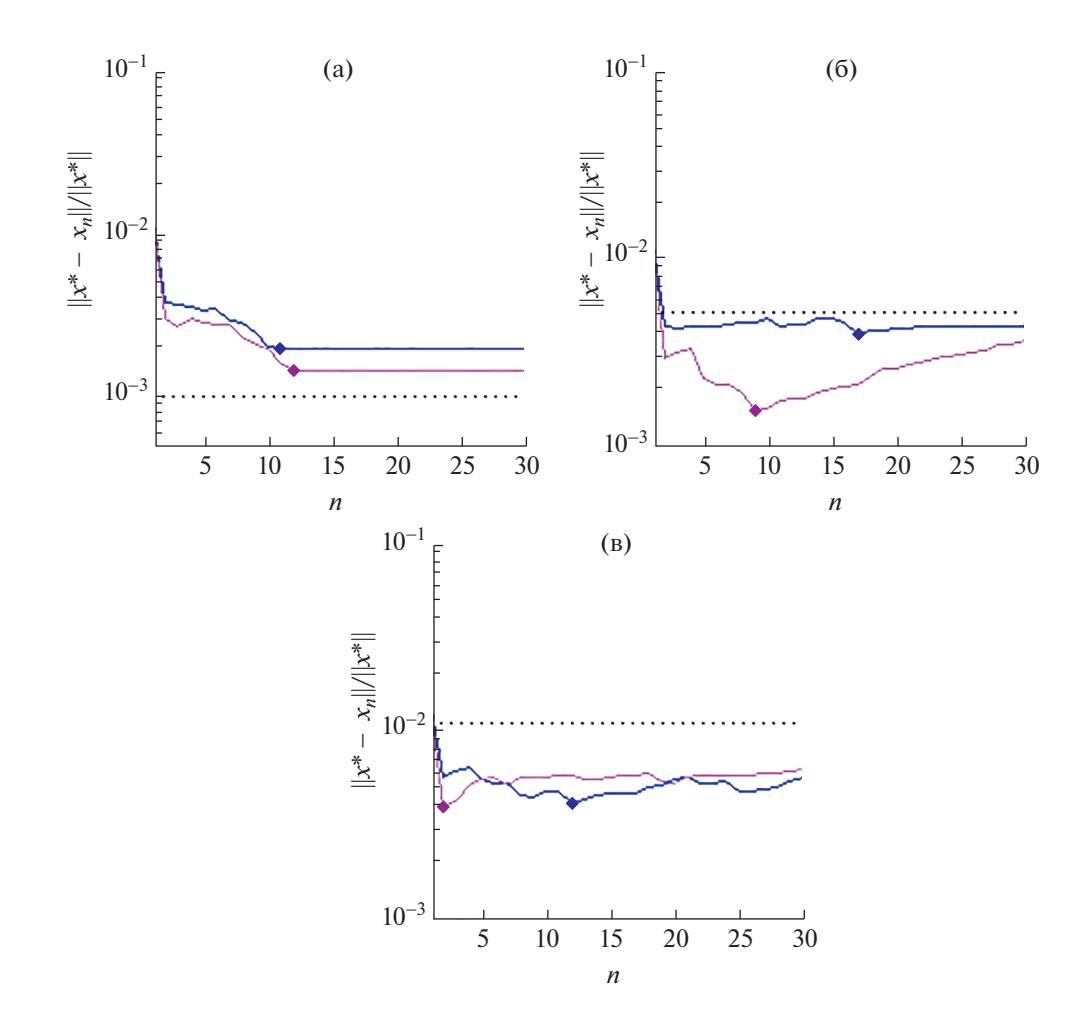

Фиг. 3. Зависимости погрешности решения от номера итерации для предлагаемого метода при использовании базовых функций (4.3) (синяя) и (4.4) (фиолетовая) для значений ОСШ 20 дБ (а), 10 дБ (б), 5 дБ (в).

ЖУРНАЛ ВЫЧИСЛИТЕЛЬНОЙ МАТЕМАТИКИ И МАТЕМАТИЧЕСКОЙ ФИЗИКИ 2021 том 61  $N\!{\rm o}$ 8

### **MACTAKOB**

| Метод                                              | ОСШ, дБ |        |        |
|----------------------------------------------------|---------|--------|--------|
|                                                    | 20      | 10     |        |
| Метод регуляризации Тихонова                       | 0.001   | 0.0053 | 0.011  |
| Метод итераций Ландвебера-Фридмана                 | 0.0318  | 0.1418 | 2.28   |
| <b>Алгоритм RRGMRES</b>                            | 0.0338  | 0.0438 | 0.0442 |
| Предлагаемый метод при использовании функций (4.3) | 0.002   | 0.004  | 0.0042 |
| Предлагаемый метод при использовании функций (4.4) | 0.0016  | 0.0015 | 0.004  |

**Таблица 1.** Минимальные значения погрешности получаемого решения  $||x^* - x_n|| / ||x^*||$ , обеспечиваемые рассматриваемыми метолами

Здесь коэффициент  $\lambda_1$  также характеризует задержку, коэффициент  $\lambda_2$  – степень затухания экспоненты.

Отметим, что функции вида (4.3) и (4.4) часто используют в качестве базовых элементарных функций при построении моделей и решении различных задач во многих приложениях [21].

На фиг. 3 приведены зависимости погрешности получаемого решения уравнения (1.1) при использовании базовых функций (4.3) и (4.4).

Также штриховой линией показана погрешность решения при использовании метода регуляризации Тихонова. Зависимости точности решения для метода итераций Ландвебера-Фридмана и алгоритма RRGMRES не представлены на фиг. 3, так как в этом случае они существенно проигрывают. Для сравнения в табл. 1 приведены минимальные значения точности получаемого решения  $||x^* - x_n||/||x^*||$ , обеспечиваемые всеми рассматриваемыми в работе методами.

Отметим, что в случае использования базовых функций вида (4.4) удается обеспечить меньшую погрешность решения.

Очевидно, что выбор базовых функций основывается на определенных модельных представлениях искомого решения. От данного выбора зависит как число итераций, так и возможный порядок модели. При этом оценка порядка модели может также являться дополнительным критерием останова.

Также отметим, что критерии останова  $2^0-4^0$  и 6<sup>0</sup> обеспечивают оптимальный выбор числа итераций.

### 4.2. Фильтрация входных данных

Как правило, на практике (см. [22]) перед обработкой измерений осуществляют их предварительную фильтрацию (обычно полосовым фильтром или фильтром нижних частот). Это приводит к тому, что вместо уравнения (1.1) при условии (1.2) необходимо решать уравнение вида

$$
Sx = Bu_{\sigma},\tag{4.6}
$$

где *B* - матрица коэффициентов фильтра.

Коэффициенты матрицы  $B$ , как правило, известны точно.

В этом случае выражение для сигнала ошибки вместо (2.56) примет вид

$$
e_n = e(a_n, \lambda_n) = \|Bu_{\sigma} - (u_{n-1} + Sa_n f(\lambda_n))\|.
$$
 (4.7)

Полагая фильтрацию линейной, что имеет место в большинстве практических случаев, обновление коэффициентов искомого вектора  $\hat{x}_n$  осуществляется из выражения

$$
\hat{x}_n = \hat{x}_{n-1} + B\hat{a}_n f(\hat{\lambda}_n). \tag{4.8}
$$

В результате решение уравнения (4.6) получим в следующей форме:

$$
\hat{x}_n \to B\hat{x} \cong Bx^* \,. \tag{4.9}
$$

Отметим, что в практических приложениях обычно требуется, чтобы решение  $\hat{x}$  "содержало" составляющую, связанную с используемым фильтром.

Соответствующие зависимости погрешности получаемого решения уравнения (4.6) в форме (4.9) при использовании базовых функций (4.3) и (4.4) приведены на фиг. 4.

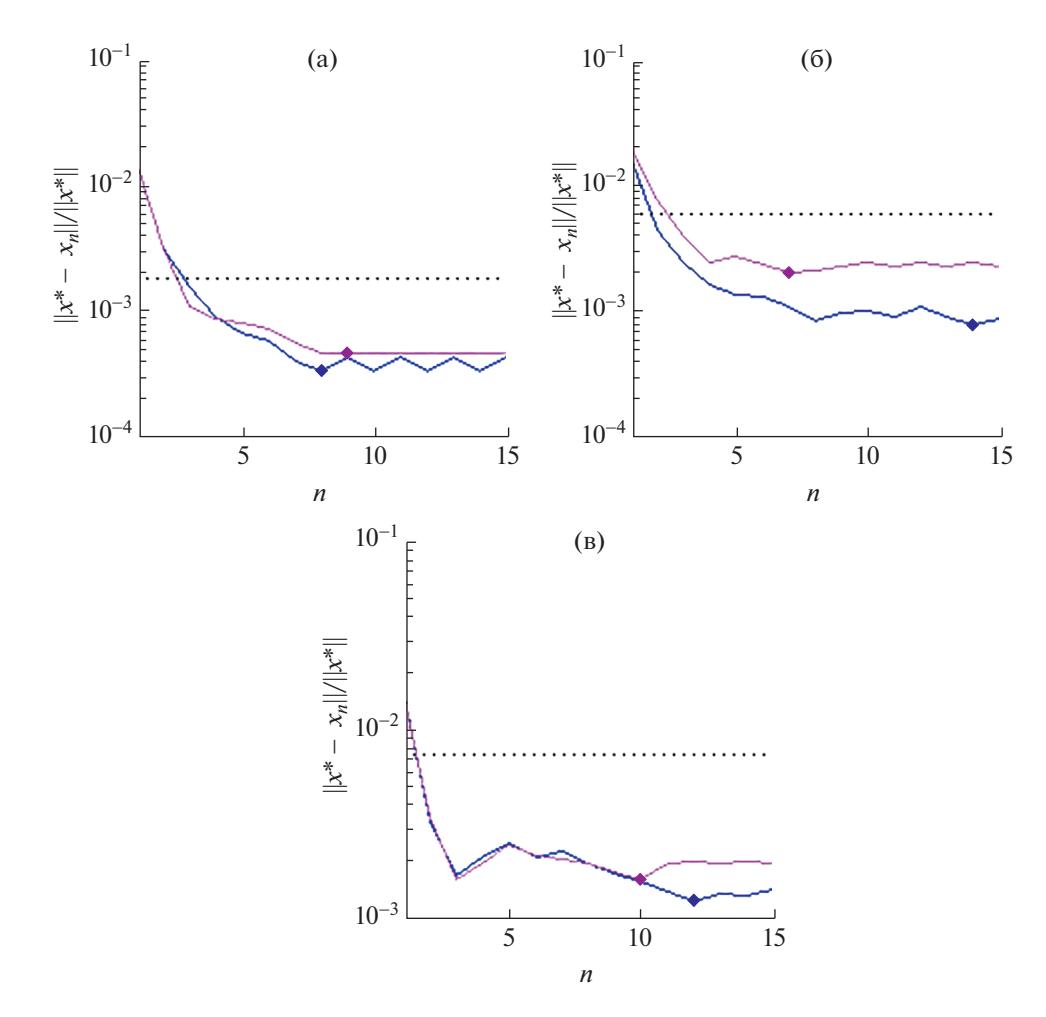

Фиг. 4. Зависимости погрешности решения от номера итерации для предлагаемого метода при использовании базовых функций (4.3) (синяя) и (4.4) (фиолетовый) при фильтрации входных данных для значений ОСШ 20 дБ (а), 10 дБ (б), 5 дБ (в).

В табл. 2 приведены достигаемые значения погрешностей получаемого решения уравнения (4.6), обеспечиваемые предложенным методом, методом регуляризации Тихонова и алгоритмом RRGMRES. Здесь же приведено требуемое количество итераций.

Отметим, что предложенный метод требует значительно меньшее количество итераций, обеспечивая большую точность получаемого решения.

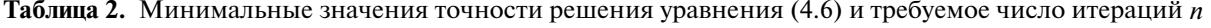

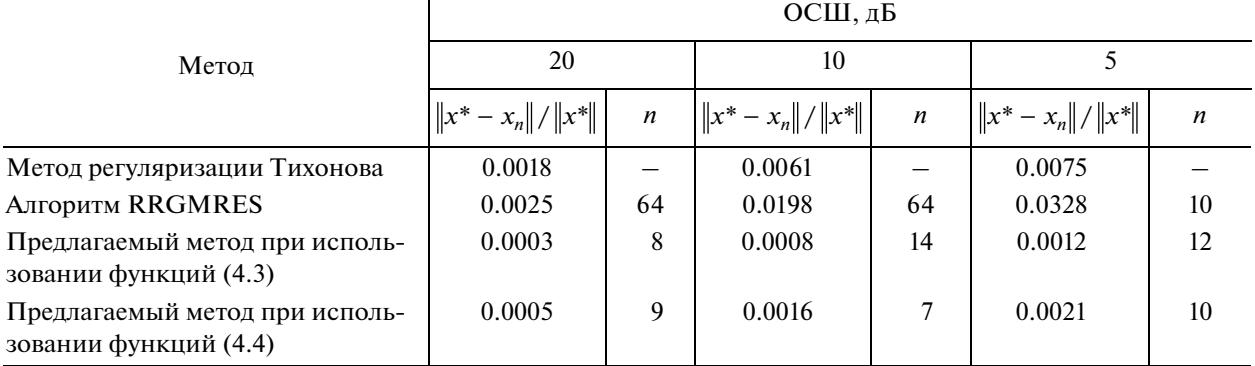

### МАСЛАКОВ

### 5. ЗАКЛЮЧЕНИЕ

Предложен новый итерационный метод для решения интегрального уравнения типа свертки, базирующийся на идее линейной комбинации базовых функций. Данный метод обеспечивает большую точность получаемого решения по сравнению с рядом других достаточно эффективных известных методов и алгоритмов, в частности, для задач компенсации эхо-сигналов и интерференции при идентификации импульсной характеристики. Приведена модификация данного метода для случая фильтрации входных данных.

### СПИСОК ЛИТЕРАТУРЫ

- 1. *Тихонов А.Н., Арсенин В.Я.* Методы решения некорректных задач. М.: Наука, 1979.
- 2. *Верлань А.Ф., Сизиков В.С.* Интегральные уравнения: методы, алгоритмы, программы. Киев: Наукова думка, 1986.
- 3. *Бакушинский А.Б., Кокурин М.Ю*. Итерационные методы решения некорректных операторных уравнений с гладкими операторами. М.: УРСС, 2002.
- 4. *Kaipio J., Somersalo E.* Statistical and computational inverse problems. New York: Springer, 2005.
- 5. *Крянев А.В.* Итерационный метод решения некорректных задач // Ж. вычисл. матем. и матем. физ. 1974. Т. 14. № 1. С. 25–35.
- 6. *Габдулхаев Б.Г.* Решение операторных уравнений методом уточняющих итераций // Изв. вузов. матем. 1974. № 5. С. 66–80.
- 7. *Стрелкова Н.А.* Решение операторных уравнений методом итераций Вьеториса // Изв. вузов. матем. 1991. № 3. С. 86–88.
- 8. *Xiong X., Cheng Q.* A modified Lavrentiev iterative regularization method for analytic continuation // J. of Comput. and Appl. Math. 2018. V. 327. P. 127–140.
- 9. *Xiong X., Xue X., Qian Z.* A modified iterative regularization method for ill-posed problems // Appl. Numerical Math. 2017. V. 122. P. 108–128.
- 10. *Nachaoui A.* Numerical linear algebra for reconstruction inverse problems // J. of Comput. and Appl. Math. 2004. V. 162. P. 147–164.
- 11. *Morigia S., Reichelb L., Sgallaria F., ZamaIterative F.* Iterative methods for ill-posed problems and semiconvergent sequences  $//$  J. of Comput. and Appl. Math. 2006. V. 193. P. 157 $-167$ .
- 12. *Calvetti D.* Preconditioned iterative methods for linear discrete ill-posed problems from a Bayesian inversion perspective // J. of Comput. and Appl. Math. 2007. V. 198. P. 378–395.
- 13. *Вайникко Г.М.* Оценки погрешности метода последовательных приближений для некорректных задач // Автоматика и телемехан. 1980. № 3. С. 84–92.
- 14. *Емелин И.В., Красносельский М.А.* Правило останова в итерационных процедурах решения некорректных задач // Автоматика и телемехан. 1978. № 12. С. 59–63.
- 15. *Landi G., Loli Piccolomini E., Tomba I.* A stopping criterion for iterative regularization methods // Appl. Numerical Math. 2016. V. 106. P. 53–68.
- 16. *Hansen P.C.* Rank-Deficient and Discrete Ill-Posed Problems, SIAM, Philadelphia, 1998.
- 17. *Кузнецов Е.П., Витязев В.В.* Цифровая обработка сигналов в задачах эхо-компенсации: тематический обзор (часть 1) // Цифровая обработка сигналов. 2006. № 3. С. 8–19.
- 18. *Кузнецов Е.П., Витязев В.В.* Цифровая обработка сигналов в задачах эхо-компенсации: тематический обзор (часть 2) // Цифровая обработка сигналов. 2006. № 4. С. 20–28.
- 19. *Robert M*. *Gray*. Toeplitz and Circulant Matrices: A Review. California, USA: nowpublishers.com, 2000.
- 20. *Calvetti D., Lewis B., Reichel L.* GMRES-type methods for inconsistent systems // Linear Algebra and its Applicat. 2000. V. 316. P. 157–169.
- 21. *Марпл-мл. С.Л.* Цифровой спектральный анализ и его приложения. М.: Мир, 1990.
- 22. *Santamarina J.C., Fratta D.* Discrete Signals and Inverse Problems, John Wiley & Sons, Ltd, 2005.